# **Vanderbilt University**

## **Sub-Award and Sponsored Billing Agreement Post-Award Checklist**

## **Last Updated: 01/05/2023**

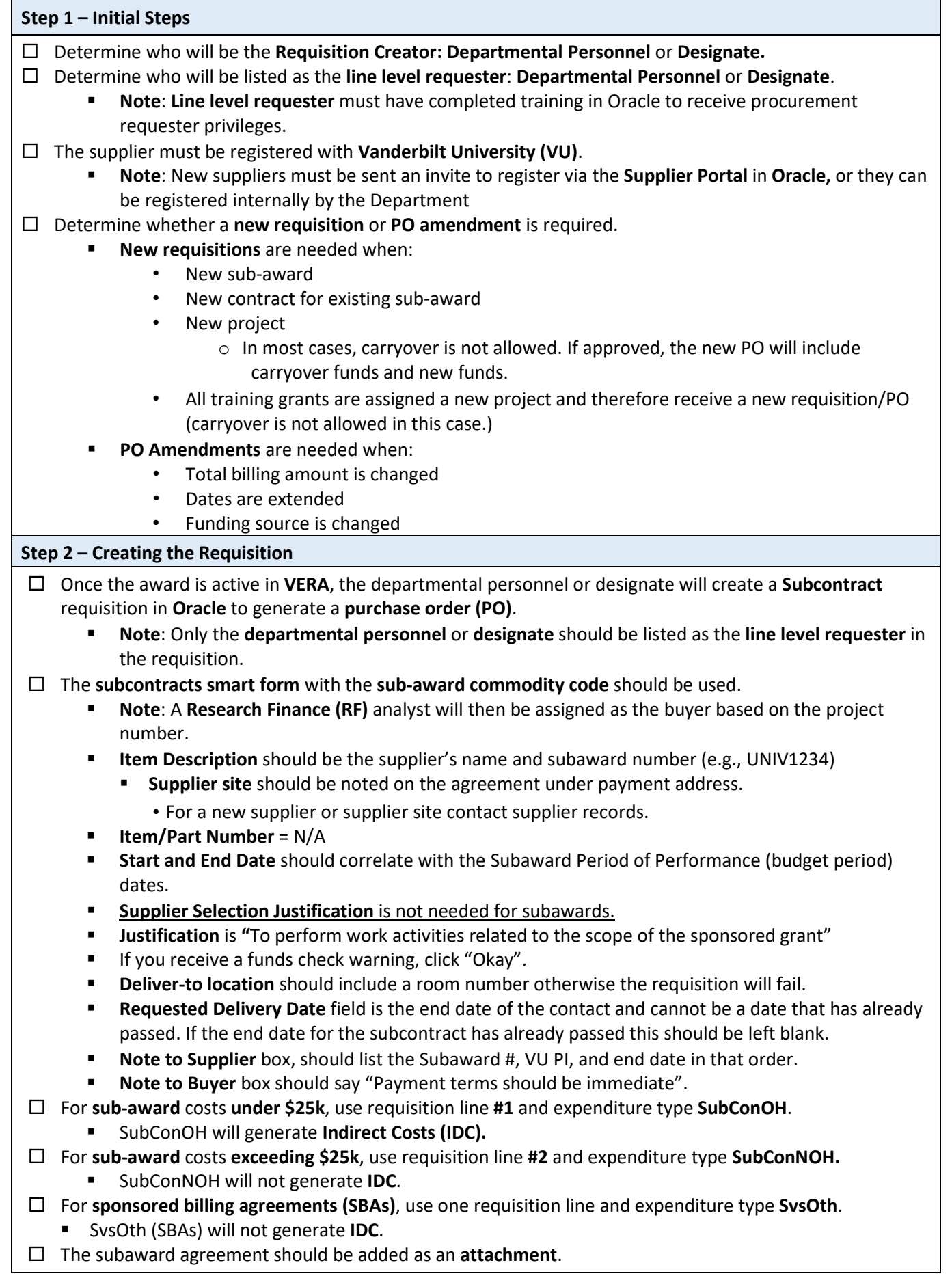

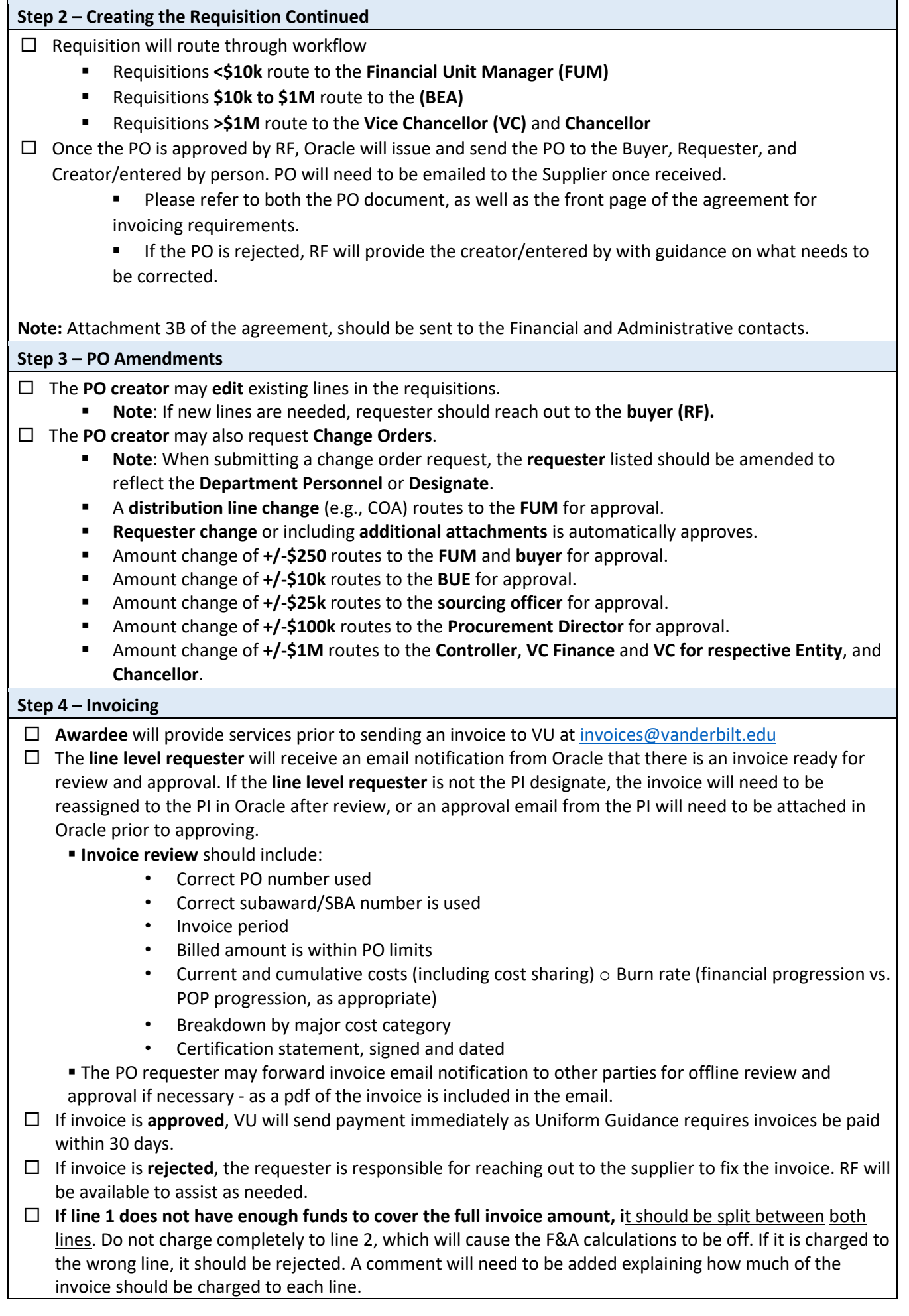

### **Step 5 – Purchase Order Cancellation and/or Closure**

The **PO creator/entered by** or **Requester** can request the requisition be **cancelled** via **Oracle**.

- **Note**: **RF** also has the rights to cancel a requisition.
- **Once all invoices are received and paid in full close the PO.**
	- Note: Subrecipients have 60 days from the end date of the contract to submit a final invoice.

#### **Definitions and Additional Information:**

**Creator/Entered by**: Person who submits the requisition in Oracle. This role could be received by reassignment from the Shopper.

**Requester**: Person requesting the requisition for goods or services. This person will receive invoice approval notifications.

**Designate**: Individual whom the PI has designated for subrecipient invoice approval responsibility and who has first-hand knowledge of the PI's sponsored award(s) and programmatic progress of the subrecipient.

#### **Supplier Information:**

To add a new supplier, the supplier portal in Oracle will need to be used. The **Subrecipient** can register themselves using the **self-registration portal**, or the **VU Requester** can register them in **Oracle using an internal registration request**. To have a new supplier site added, or if you have any other questions regarding suppliers, you will need to contact Supplier Records. **Additional Resources:** 

- [External and Internal Registration Request for New Suppliers](https://nam04.safelinks.protection.outlook.com/ap/w-59584e83/?url=https%3A%2F%2Fvanderbilt365-my.sharepoint.com%2Fpersonal%2Fwendy_b_doerges_vanderbilt_edu%2FDocuments%2FDesktop%2FSupplier%2520Records%2520Info%2FNew%2520Supplier%2520Registration%2520Guide%2520for%2520Vanderbilt%2520University%2520Requesters.docx%23_Toc87957562&data=04%7C01%7Cbreanne.s.snell%40vanderbilt.edu%7C3cfbf3024ffa41f1f18608d9a9d8e785%7Cba5a7f39e3be4ab3b45067fa80faecad%7C0%7C0%7C637727571755561734%7CUnknown%7CTWFpbGZsb3d8eyJWIjoiMC4wLjAwMDAiLCJQIjoiV2luMzIiLCJBTiI6Ik1haWwiLCJXVCI6Mn0%3D%7C3000&sdata=GJh4UyfQRWvO9iflHDWvjyjCu%2BF5bS4L9MDRCVE9p3k%3D&reserved=0)
- [Required Information for both External and Internal Registration Request](https://nam04.safelinks.protection.outlook.com/ap/w-59584e83/?url=https%3A%2F%2Fvanderbilt365-my.sharepoint.com%2Fpersonal%2Fwendy_b_doerges_vanderbilt_edu%2FDocuments%2FDesktop%2FSupplier%2520Records%2520Info%2FNew%2520Supplier%2520Registration%2520Guide%2520for%2520Vanderbilt%2520University%2520Requesters.docx%23_Toc87957563&data=04%7C01%7Cbreanne.s.snell%40vanderbilt.edu%7C3cfbf3024ffa41f1f18608d9a9d8e785%7Cba5a7f39e3be4ab3b45067fa80faecad%7C0%7C0%7C637727571755571710%7CUnknown%7CTWFpbGZsb3d8eyJWIjoiMC4wLjAwMDAiLCJQIjoiV2luMzIiLCJBTiI6Ik1haWwiLCJXVCI6Mn0%3D%7C3000&sdata=%2BBHKdEbP5fZnij9th2q2bSi8Anm16UGK9CRuHBZQ%2FZ4%3D&reserved=0)
- [Definitions and More Information about Supplier Registration Request](https://nam04.safelinks.protection.outlook.com/ap/w-59584e83/?url=https%3A%2F%2Fvanderbilt365-my.sharepoint.com%2Fpersonal%2Fwendy_b_doerges_vanderbilt_edu%2FDocuments%2FDesktop%2FSupplier%2520Records%2520Info%2FNew%2520Supplier%2520Registration%2520Guide%2520for%2520Vanderbilt%2520University%2520Requesters.docx%23_Toc87957565&data=04%7C01%7Cbreanne.s.snell%40vanderbilt.edu%7C3cfbf3024ffa41f1f18608d9a9d8e785%7Cba5a7f39e3be4ab3b45067fa80faecad%7C0%7C0%7C637727571755571710%7CUnknown%7CTWFpbGZsb3d8eyJWIjoiMC4wLjAwMDAiLCJQIjoiV2luMzIiLCJBTiI6Ik1haWwiLCJXVCI6Mn0%3D%7C3000&sdata=RtvsHIxscMhn9lZlBB4eSF6yENRxvFpEoTcre8MS%2BkA%3D&reserved=0)